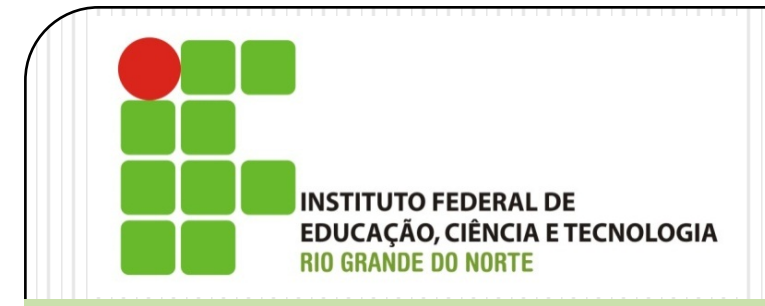

#### Instalação e Configuração de Servidores *Linux Server – Gerenciamento de Processos*

Prof. Alex Furtunato

#### alex.furtunato@academico.ifrn.edu.br

# Roteiro

- · Introdução
- Atributos de um processo
- Sequência de execução
- Classificação de processos
- Controle de tarefas
- Comandos para gerenciamento de processos
- Redirecionamentos e Pipes

# Introdução

- Processo é um programa em execução
- Para o SO, um processo é uma estrutura com diversas informações sobre essa execução
- Cada processo tem permissões de acessos e atributos
- Para cada processo em execução, é criado um subdiretório em /proc com informações sobre o processo

#### Atributos de Processos

- PID Process ID
- PPID Parent Process ID
- UID User ID
- GID Group ID
- EUID Effective UID (Setuid)
- EGID Effective GID

# Sequência de Execução

- Inicia no estado de "ready"
- Escalonador de tarefas decide, de acordo com as prioridades e filas de execução, quando ceder CPU ao processo que passa ao estado de "running"
- Após sua fatia de tempo terminar, volta ao estado de "ready"
- Em operações de entrada e saída, enquanto espera fica em estado de "waiting"
- Processos que terminam sem avisar ao pai, podem ficar em estado de "zombie"

# Classificação de Processos

- Quanto a execução:
	- Foreground
		- Executados através do console
		- Podem interagir com o usuário
		- Exibem as saídas de execução no console
		- Prendem o prompt
	- Background
		- Executados através do console
		- Não interagem com o usuário
		- Não exibem as saídas de execução no console
		- Não prendem o prompt

# Classificação de Processos

- Quanto ao tipo:
	- **Interativos** 
		- Iniciados a partir de uma sessão do usuário
		- Iniciam a execução em foreground
		- Entradas e saídas por Stdin, Stdout e Stderr
		- Pode-se utilizar os comandos fg, bg e jobs
	- Em lote (batch)
		- Processos controlados pelos comandos at, batch e cron
		- A saída é enviada por email ao usuário
	- Daemons
		- Processos servidores
		- Normalmente rodam em background

# Controle de Tarefas

- Habilidade de suspender e retomar a execução de processos
- O shell associa os processos aos jobs inicializados por ele

```
joao@debian:~$ vi &
```

```
[1] 4297
[1]+ Stopped vi
```
### Comandos

- "comando &" roda comando em background
- · bg Coloca processo em segundo plano
- fg Coloca processo em primeiro plano
- jobs Exibe as tarefas em execução
- ps Exibe informações sobre processos
- top Exibe processos e consumo de CPU
- kill ou killall Finaliza processos
- nohup impede que um processo seja finalizado após fechamento do shell

# Alguns Sinais do Sistema

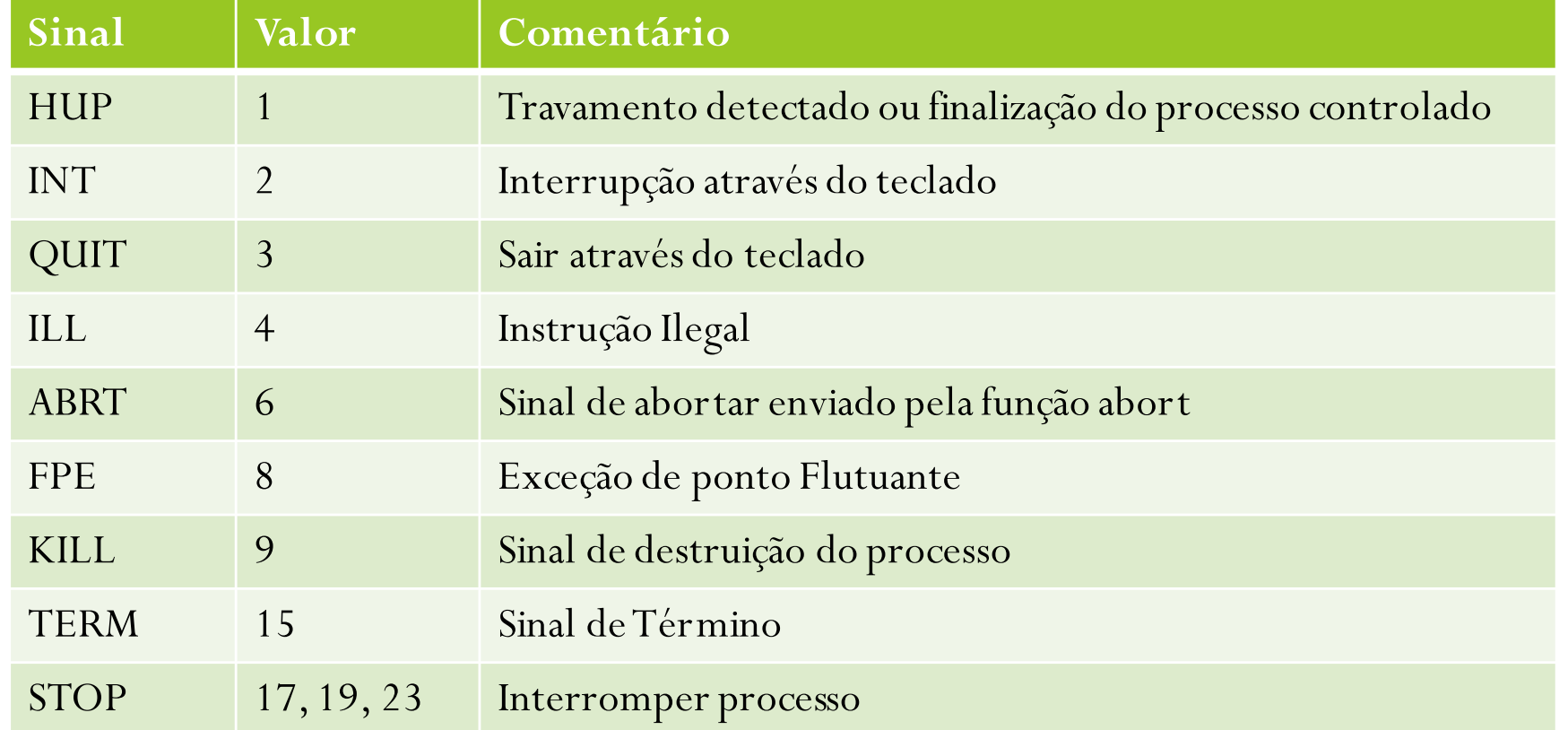

# Finalizando Processos

- Pode-se usar duas formas para matar processos:
	- kill [opcoes] [sinal] PID
	- killall [opcoes] [sinal] nome\_processo

joao@debian:~\$ kill -9 4297

```
joao@debian:~$ kill -9 apache2
```
# Parando Programas em Execução

- Para parar um programa em execução, utilize <CTRL>+z
	- Com o comando jobs, pode-se ver os programas parados e colocados em segundo plano
	- Utilize o comando fg para retornar o processo para primeiro plano

#### Rodando Processos em segundo plano

- Normalmente, processos rodando em segundo plano são mortos quando o processo pai é morto
- Para evitar isso, utilize o "nohup" antes do comando de execução
- Por exemplo, para rodar um prcesso em segundo plano e mantê-lo em execução, mesmo após o logout

```
joao@debian:~$ nohup /sbin/apache2 &
nohup: Ignorando entrada e adicionando saída
em `nohup.out´
[1] 5632
```
# Exercício

- Execute o comando: vim
- Pressione CTRL+Z para pará-lo
- Execute o comando: top
- Pressione CTRL+Z para pará-lo
- Use jobs para listas os jobs em execução
- Utilize o comando fg para retornar o jobs 2
- Feche o programa
- Execute fg para retornar o job 1

### Redirecionamentos

- Para redirecionar as saídas ou entradas de um comando, utilize:
	- "comando > alvo" : Redireciona a saida do comando para o alvo que pode ser um arquivo ou um dispositivo
	- "comando >> alvo" : Redireciona a saida do comando para o alvo que pode ser um arquivo, concatenando ao final do arquivo
	- "comando < fonte" : Redireciona os dados da fonte como entrada para o comando
	- "comando << fonte" : Serve, principalmente, para marcar o final de um bloco

# Exemplos de Redirecionamentos

joao@debian:~\$ ls -ax /home > listagem.txt

joao@debian:~\$ ls -ax /var >> listagem.txt

joao@debian:~\$ cat < listagem.txt

joao@debian:~\$ cat << final

> testando

> aloooou alooou

>final

testando

aloooou alooou

### PIPE

- Envia a saída de um comando para a entrada de outro
- Utiliza o caractere "|" para conectar os comandos

```
joao@debian:~$ ls -ax /home | more
joao@debian:~$ cat < listagem.txt | wc
10 41 245
joao@debian:~$ ps -aux | grep apache2
```